[Vmware](http://myfiles.ozracingcorp.com/document.php?q=Vmware Server 2 Install Ubuntu 12.04) Server 2 Install Ubuntu 12.04 >[>>>CLICK](http://myfiles.ozracingcorp.com/document.php?q=Vmware Server 2 Install Ubuntu 12.04) HERE<<<

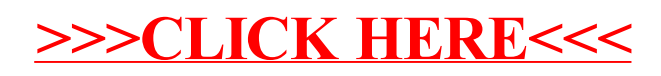